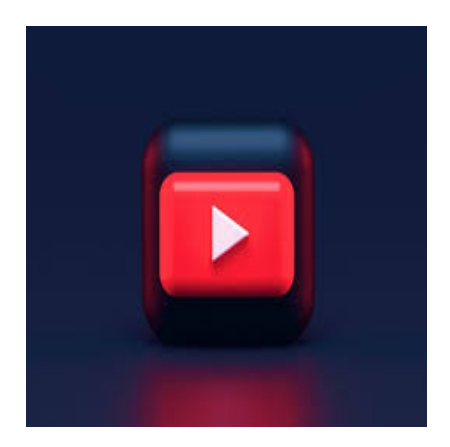

Dapatkan lagu-lagu favorit kita, begini cara download lagu di YouTube

# **Keterangan**

**Dapatkan lagu-lagu favorit kita, begini cara download lagu di YouTube**, secara mudah dan tanpa harus ribet mengeluarkan uang.

YouTube merupakan salah satu platform video online yang paling populer di dunia.

Dengan jutaan video yang tersedia pada platform YouTube, banyak dari kita menghabiskan waktu berjam-jam hanya menonton video di YouTube. ang.<br>
satu platform video online yang paling popul<br>
ersedia pada platform YouTube, banyak dari<br>
n video di YouTube.<br> **default water of the contract of the contract of the contract of the contract of the contract of the con** 

Selain itu, YouTube juga merupakan sumber yang baik untuk dijadikan tambahan penghasilan dan mendapatkan lagu-lagu favorit kita.

# **Dapatkan lagu-lagu favorit kita, begini cara download lagu di YouTube**

Namun, terkadang kita ingin mendownload lagu dari YouTube untuk diputar secara offline atau untuk disimpan di perangkat kita.

Untuk itu, admin sengaja kali ini berbagi informasi mengenai cara download lagi melalui YouTube.

Langsung saja berikut cara mendownload lagu melalui YouTube.

# **Cara download lagi melalui YouTube**

## **Gunakan aplikasi downloader**

Pengguna dapat mengunduh aplikasi downloader seperti 4K Video Downloader atau Freemake Video Downloader.

Anda hanya perlu menyalin tautan video YouTube ke aplikasi ini dan kemudian memilih format dan kualitas file yang ingin Anda unduh.

#### **Situs web downloader**

Situs web downloader seperti SaveFrom.net atau ClipConverter.cc memungkinkan pengguna untuk mengunduh video dan audio dari YouTube dengan mudah.

Cukup salin tautan video YouTube ke situs web downloader, pilih format audio yang diinginkan, dan unduh file.

#### **Gunakan add-on browser**

Beberapa add-on browser seperti Video DownloadHelper untuk Firefox atau Chrome dapat membantu Anda mendownload video dan audio dari YouTube.

Setelah Anda menginstal add-on, cukup klik pada ikon saat menonton video di YouTube untuk mendownload file.

Namun, penting untuk diingat bahwa mendownload lagu atau video dari YouTube mungkin melanggar hak cipta dan aturan platform. at bahwa mendownload lagu atau video dari<br>m.<br>atau hak untuk menggunakan konten terseb<br>uk mendownload file hanya dari sumber terp

Pastikan Anda memiliki izin atau hak untuk menggunakan konten tersebut sebelum mendownloadnya.

Selain itu, pastikan juga untuk mendownload file hanya dari sumber terpercaya untuk menghindari risiko malware atau virus di perangkat Anda.

Menggunakan aplikasi downloader, situs web downloader, atau add-on browser, pengguna dapat dengan mudah mendownload lagu dari YouTube.

Akan tetapi sebelum Anda mengunduh lagu, pastikan untuk mematuhi hak cipta dan aturan platform saat mengunduh konten dari YouTube.

Selain itu, ada beberapa hal lain yang perlu diperhatikan saat mendownload lagu dari YouTube:

#### **Format file**

Pastikan Anda memilih format file yang sesuai dengan perangkat atau aplikasi yang akan digunakan untuk memutar lagu tersebut.

Misalnya, jika Anda ingin memutar lagu di perangkat seluler, pilihlah format file MP3 yang lebih ringkas dan cocok untuk perangkat seluler.

#### **Kualitas file**

Pilihlah kualitas file yang sesuai dengan kebutuhan Anda. Kualitas file yang lebih tinggi mungkin menghasilkan suara yang lebih jernih dan berkualitas, namun ukuran file akan lebih besar dan memakan ruang penyimpanan yang lebih banyak.

## **Legalitas konten**

Pastikan konten yang Anda unduh dari YouTube legal dan tidak melanggar hak cipta atau aturan platform.

Jangan mendownload konten yang dilindungi hak cipta atau melanggar hak cipta orang lain. Pastikan Anda memeriksa hak cipta konten sebelum mendownloadnya.

#### **Sumber unduhan**

Pastikan Anda hanya mendownload file dari sumber terpercaya untuk menghindari risiko malware atau virus di perangkat Anda.

Jangan mendownload dari situs web yang tidak dikenal atau mencurigakan.

Dalam kesimpulan, mendownload lagu dari YouTube dapat dilakukan dengan mudah menggunakan aplikasi downloader, situs web downloader, atau add-on browser.

Namun, pastikan untuk memperhatikan format file, kualitas file, legalitas konten, dan sumber unduhan saat melakukan proses download.

Itulah penjelasan singkat kami mengenai lagu-lagu favorit kita, begini cara download lagu di YouTube, semoga bermanfaat.\*\*\* mi mengenai lagu-lagu favorit kita, beg<br>**default** 

#### **Kategori**

1. BISNIS

#### **Tags**

- 1. cara download lagu
- 2. cara download lagu di YouTube
- 3. lagu favorit
- 4. Youtube

## **Tanggal Dibuat**

10 Maret 2023 **Penulis** pakguru2022